# <span id="page-0-2"></span>**e-Contracts Web Service Specifications**

Version 0.2.0

### Frank Cornelis

Copyright © 2013 Frank Cornelis

Published Dec 22, 2014

#### **Abstract**

This document details on the e-Contracts Web Service specifications.

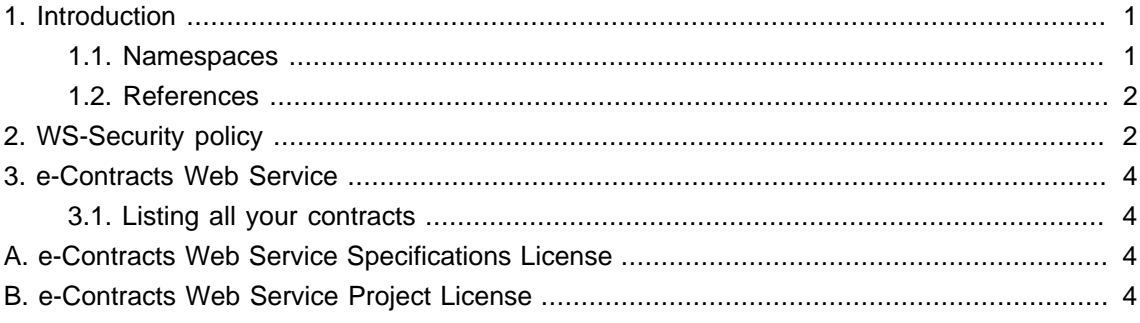

## <span id="page-0-0"></span>**1. Introduction**

Via the e-Contracts service you can easily manage the signing of PDF contracts by multiple parties. Next to the portal, we also provide a web service interface. This web service allows for easy integration of electronic contracts within your own business processes.

Before being able to use the e-Contracts web service, you have to register your application within the e-Contracts web portal. After this self registration of your application you will receive:

- An application identifier.
- An application secret.

It is important that you write down (or copy-and-paste) these application credentials for later usage within your client application.

#### <span id="page-0-1"></span>**1.1. Namespaces**

.

The XML namespaces used in the following sections are described in [Table 1, "XML Namespaces"](#page-1-2)

#### <span id="page-1-2"></span>**Table 1. XML Namespaces**

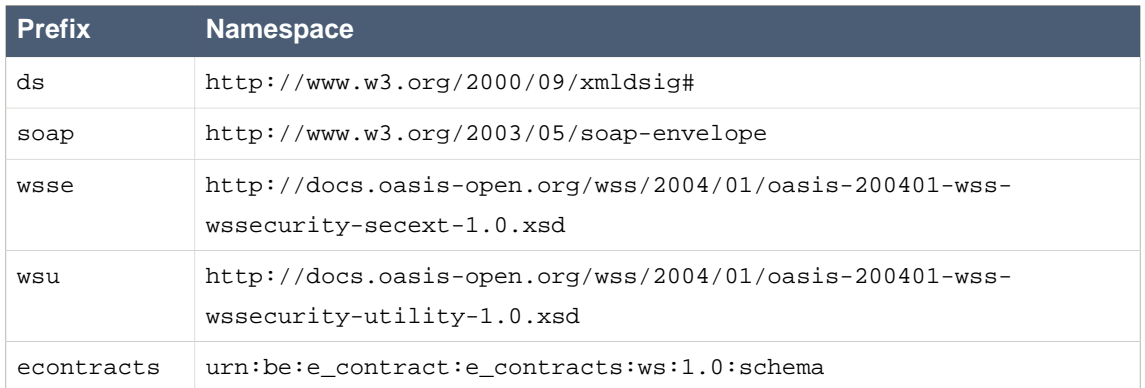

#### <span id="page-1-0"></span>**1.2. References**

The following specifications are references:

- [Base64] S. Josefsson, The Base16, Base32, and Base64 Data Encodings , The Internet Society, 2006 [http://tools.ietf.org/html/rfc4648 \[http://tools.ietf.org/html/rfc4648\]](http://tools.ietf.org/html/rfc4648)
- [Excl-C14N] J. Boyer et al., Exclusive XML Canonicalization Version 1.0 , World Wide Web Consortium, July 2002 <http://www.w3.org/TR/xml-exc-c14n/>[[http://www.w3.org/TR/xml](http://www.w3.org/TR/xml-exc-c14n/)[exc-c14n/](http://www.w3.org/TR/xml-exc-c14n/)]
- [SOAP] W3C, SOAP Version 1.2 , [SOAP Version 1.2](http://www.w3.org/TR/soap12-part1/) [\[http://www.w3.org/TR/soap12-part1/](http://www.w3.org/TR/soap12-part1/)] W3C Recommendation 27 April 2007
- [RFC 2246] T. Dierks, C. Allen, The TLS Protocol Version 1.0, <http://www.ietf.org/rfc/rfc2246.txt> IETF (Internet Engineering Task Force) RFC 2246, January 1999.
- [WS-Sec] Kelvin Lawrence, Chris Kaler, OASIS Web Services Security: SOAP Message Security 1.1 , OASIS, February 2006 [OASIS WS-Security 1.1](#page-0-2) [[https://www.oasis-open.org/](#page-0-2) [committees/download.php/16790/wss-v1.1-spec-os-SOAPMessageSecurity.pdf\]](#page-0-2)
- [XMLSig] D. Eastlake et al., XML-Signature Syntax and Processing , W3C Recommendation, June 2008 <http://www.w3.org/TR/xmldsig-core/>
- [XML-ns] T. Bray, D. Hollander, A. Layman, Namespaces in XML , W3C Recommendation, January 1999 [http://www.w3.org/TR/1999/REC-xml-names-19990114 \[http://](http://www.w3.org/TR/1999/REC-xml-names-19990114) [www.w3.org/TR/1999/REC-xml-names-19990114\]](http://www.w3.org/TR/1999/REC-xml-names-19990114)

## <span id="page-1-1"></span>**2. WS-Security policy**

The e-Contracts web service is protected using WS-Security. An example SOAP header looks as follows:

```
<soap:Envelope>
    <soap:Header>
```

```
 <wsse:Security soap:mustUnderstand="1">
             <wsu:Timestamp wsu:Id="timestamp">
                 <wsu:Created>...</wsu:Created>
                 <wsu:Expires>...</wsu:Expires>
             </wsu:Timestamp>
             <ds:Signature>
                 <ds:SignedInfo>
                      <ds:CanonicalizationMethod
                         Algorithm="http://www.w3.org/2001/10/xml-exc-c14n#"/>
                      <ds:SignatureMethod Algorithm=
                     "http://www.w3.org/2000/09/xmldsig#hmac-sha1"/>
                      <ds:Reference URI="#timestamp">
                          <ds:Transforms>
                              <ds:Transform Algorithm=
                                 "http://www.w3.org/2001/10/xml-exc-c14n#"/>
                          </ds:Transforms>
                         <ds:DigestMethod
                            Algorithm="http://www.w3.org/2000/09/xmldsig#sha1"/>
                          <ds:DigestValue>...</ds:DigestValue/>
                      </ds:Reference>
                      <ds:Reference URI="#body">
                          <ds:Transforms>
                              <ds:Transform Algorithm=
                                 "http://www.w3.org/2001/10/xml-exc-c14n#"/>
                          </ds:Transforms>
                         <ds:DigestMethod
                           Algorithm="http://www.w3.org/2000/09/xmldsig#sha1"/>
                          <ds:DigestValue>...</ds:DigestValue/>
                      </ds:Reference>
                 </ds:SignedInfo>
                 <ds:SignatureValue>...</ds:SignatureValue>
                 <ds:KeyInfo>
                     <wsse:SecurityTokenReference>
                         <wsse:Reference URI="urn:the-application-identifier" />
                      </wsse:SecurityTokenReference>
                 </ds:KeyInfo>
             </ds:Signature>
         </wsse:Security>
     </soap:Header>
     <soap:Body wsu:Id="body">
     ...
     </soap:Body>
</soap:Envelope>
```
As you can see the application identifier is used as <wsse:Reference> within the <wsse:SecurityTokenReference> element. Please note the urn: prefix, as the value of the URI attribute as to be an URI.

## <span id="page-3-0"></span>**3. e-Contracts Web Service**

The e-Contracts web service is rather straightforward to use. Below you'll find some examples without SOAP envelope.

#### <span id="page-3-1"></span>**3.1. Listing all your contracts**

The request looks as follows:

```
<econtracts:ListContractsRequest>
    <econtracts:FinalContractsOnly>false</econtracts:FinalContractsOnly>
</econtracts:ListContractsRequest>
```
The response looks as follows:

```
<econtracts:ListContractsResponse>
    <econtracts:ContractIdentifier>1</econtracts:ContractIdentifier>
    <econtracts:ContractIdentifier>2</econtracts:ContractIdentifier>
    <econtracts:ContractIdentifier>3</econtracts:ContractIdentifier>
</econtracts:ListContractsResponse>
```
## <span id="page-3-2"></span>**A. e-Contracts Web Service Specifications License**

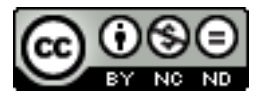

This document has been released under the [Creative Commons 3.0](http://creativecommons.org/licenses/by-nc-nd/3.0/) [[http://creativecommons.org/](http://creativecommons.org/licenses/by-nc-nd/3.0/) [licenses/by-nc-nd/3.0/](http://creativecommons.org/licenses/by-nc-nd/3.0/)] license.

## <span id="page-3-3"></span>**B. e-Contracts Web Service Project License**

The e-Contracts Web Service Project source code has been released under the GNU LGPL version 3.0.

This is free software; you can redistribute it and/or modify it under the terms of the GNU Lesser General Public License version 3.0 as published by the Free Software Foundation.

This software is distributed in the hope that it will be useful, but WITHOUT ANY WARRANTY; without even the implied warranty of MERCHANTABILITY or FITNESS FOR A PARTICULAR PURPOSE. See the GNU Lesser General Public License for more details.

You should have received a copy of the GNU Lesser General Public License along with this software; if not, see http://www.gnu.org/licenses/.